$\odot$  2016 tv <tvaira@free.fr> - v.1.0

**L'objectif de ce document est de montrer la mise en œuvre des** *threads* **Qt en projet.** ➟ Le cours détaillé sur le ["Multitâche sous Qt"](http://tvaira.free.fr/bts-sn/multitache/multitache-qt.pdf) : [tvaira.free.fr/bts-sn/multitache/multitache-qt.pdf](http://tvaira.free.fr/bts-sn/multitache/multitache-qt.pdf)

## **Les threads Qt**

Qt fournit une classe QThread qui interface un *thread*. Elle permet de créer, stopper, faire exécuter par sa méthode run() (et d'autres opérations) un *thread*.

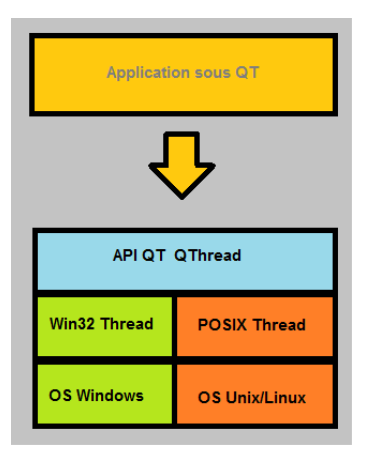

➟ Documentation Qt 4.8 : [QThread](http://doc.qt.io/qt-4.8/qthread.html)

Pour les version de Qt inférieures à la 4.4, elle ne peut être instanciée, car la méthode run() est virtuelle pure (QThread était donc abstraite). Pour les versions plus récentes, la méthode run() est uniquement virtuelle et la classe peut donc être instanciée et être utilisée telle quelle.

Cette classe émet le signal started() lorsqu'un *thread* est lancé et finished() lorsque le *thread* est terminé.

La grande majorité des API graphiques des divers OS ne sont absolument pas thread-safe. Le traitement GUI dans différents threads peut être la source d'accès concurrents qui peuvent mener à des erreurs fatales de l'application. C'est pour cela que Qt oblige les traitements GUI dans le thread principal (celui exécutant le main() du programme). Il faut utiliser le système de connexion signal/slot pour manipuler l'affichage GUI à partir d'un thread.

Il y a plusieurs approches possibles dans l'utilisation de QThread, en voici deux :

- on dérive une classe de QThread et on implémente la fonction run() qui contiendra le code du *thread*. Seuls des objets n'héritant pas de QObject peuvent être utilisés. Si le *thread* doit utiliser des objets héritant de QObject, la boucle d'événements doit être exécutée (appel exec()). Il est possible de transférer les QObject que l'on veut utiliser vers ce *thread* (moveToThread()).
- on instancie directement un QThread et on assigne les objets héritant de QObject à ce *thread* en utilisant la fonction moveToThread(). Depuis Qt 4.4, QThread exécute une boucle d'événements par défaut.

## **Un objet dans un thread**

On instancie directement un QThread et on assigne un objet héritant de QObject à ce *thread* en utilisant la fonction moveToThread().

On utilise ensuite les méthodes suivantes :

- start() : *slot* qui lance un *thread*, cette fonction peut prendre en paramètre la priorité donnée au *thread* ;
- quit() : *slot* qui stoppe la boucle d'événements du *thread* ;
- wait() : fonction bloquante qui attend la fin de l'exécution, il est possible de spécifier un *timeout*.

La classe QThread émet le signal started() lorsqu'un thread est lancé et finished() lorsque le thread est terminé.

```
#include <QApplication>
#include <QDebug>
#include "tthread.h"
int main(int argc, char **argv)
{
  QApplication a(argc, argv);
  qDebug() << "PID : " << (int) a.applicationPid();
  qDebug() << Q_FUNC_INFO << QApplication::instance()->thread()->currentThreadId() << a.
      thread();
  TThread t; // l'objet qui s'exécutera dans le thread
  QThread qThread; // le thread
  // attache l'objet au thread
  t.moveToThread(&qThread);
  // connexion signal/slot :
  // - pour exécuter main() dans le thread au démarrage
  QObject::connect(&qThread, SIGNAL(started()), &t, SLOT(main()));
  // - pour exécuter terminer() dans le thread à la fin
  QObject::connect(&qThread, SIGNAL(finished()), &t, SLOT(terminer()));
  // démarre le thread qui exécute main()
  qThread.start();
  //...
  // met fin à la boucle événementielle du thread qui exécutera ensuite terminer()
  qThread.quit();
  // attend la fin du thread
  qThread.wait();
  return 0;
}
```
On déclare notre objet qui sera exécuté dans le *thread* :

```
#ifndef TTHREAD_H
#define TTHREAD_H
#include <QtCore>
class TThread : public QObject
{
   Q_OBJECT
private:
   void traiter();
public:
   TThread();
   ~TThread();
public slots:
   void main(); // le corps principal du thread
   void terminer();
signals:
};
#endif // TTHREAD_H
On le définit :
#include "tthread.h"
TThread::TThread()
{
   qDebug() << Q_FUNC_INFO << QThread::currentThreadId() << this;
}
TThread::~TThread()
{
   qDebug() << Q_FUNC_INFO << QThread::currentThreadId() << this;
}
void TThread::main()
{
   qDebug() << Q_FUNC_INFO << QThread::currentThreadId() << this;
   // par exemple :
   traiter();
}
// s'exécute dans le thread
void TThread::traiter()
{
   qDebug() << Q_FUNC_INFO << QThread::currentThreadId() << this;
}
```

```
// s'exécute dans le thread
void TThread::terminer()
{
   qDebug() << Q_FUNC_INFO << QThread::currentThreadId() << this;
}
```
On obtient :

## PID : 5327

```
int main(int, char**) 139900463413120 QThread(0x21fef80)
TThread::TThread() 139900463413120 TThread(0x7fff607a88c0)
void TThread::main() 139900084836096 TThread(0x7fff607a88c0)
void TThread::traiter() 139900084836096 TThread(0x7fff607a88c0)
void TThread::terminer() 139900084836096 TThread(0x7fff607a88c0)
virtual TThread::~TThread() 139900463413120 TThread(0x7fff607a88c0)
```
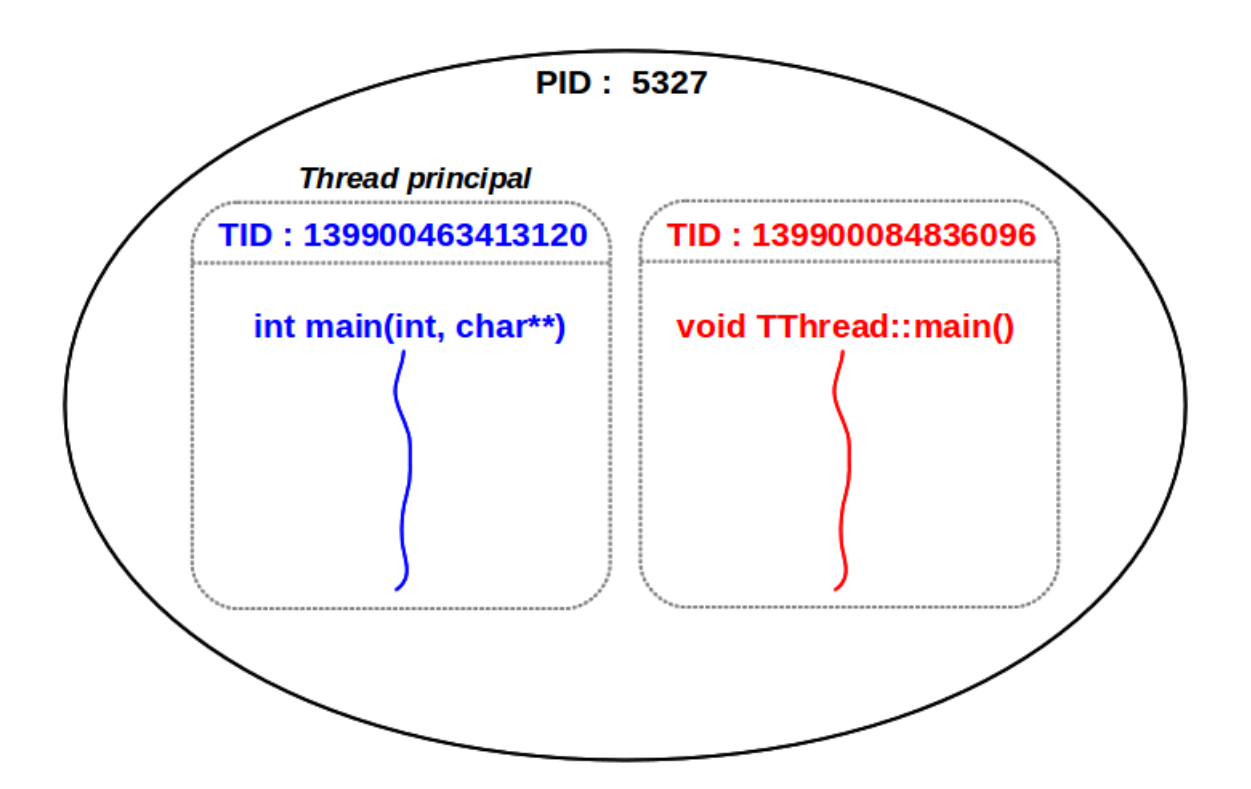

## **Les signaux et les slots entre threads**

Qt offre le mécanisme *signal/slot* qui est utilisable entre les *threads*. Cela fournit une manière intéressante de **communiquer** (et donc passer des données) entre les *threads*.

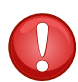

Rappel : Si un thread interagit avec une GUI (Graphical User Interface), on doit alors utiliser le système de connexion signal/slot.

Contrairement aux slots, les signaux sont *thread safe* et peuvent donc être appelés par n'importe quel *thread*.

Par défaut, la connexion entre *threads* est **asynchrone**, car le slot sera exécuté dans le *thread* qui possède l'objet receveur. Pour cette raison, les paramètres du signal doivent pouvoir être copiés. Ce qui implique de **ne jamais utiliser un pointeur ou une référence non constante** dans les signatures des signaux/slots car rien ne permet de certifier que la mémoire sera encore valide lors de l'exécution du slot.

On reprend le programme précédent et on va faire communiquer par *signal/slot* deux *threads* :

```
#include <QApplication>
#include <QDebug>
#include "tthread.h"
int main(int argc, char **argv)
{
  QApplication a(argc, argv);
  qDebug() << "PID : " << (int) a.applicationPid();
  qDebug() << Q_FUNC_INFO << QApplication::instance()->thread()->currentThreadId() << a.
      thread();
  TThread t1; // un objet qui s'exécutera dans un thread
  TThread t2; // un objet qui s'exécutera dans un thread
  QThread qThread1; // un thread
  QThread qThread2; // un thread
  // attache les objets à leur thread
  t1.moveToThread(&qThread1);
  t2.moveToThread(&qThread2);
  // connexion signal/slot :
  // - pour exécuter main() dans le thread au démarrage
  QObject::connect(&qThread1, SIGNAL(started()), &t1, SLOT(main()));
  QObject::connect(&qThread2, SIGNAL(started()), &t2, SLOT(main()));
  // - pour exécuter terminer() dans le thread à la fin
  QObject::connect(&qThread1, SIGNAL(finished()), &t1, SLOT(terminer()));
  QObject::connect(&qThread2, SIGNAL(finished()), &t2, SLOT(terminer()));
  // - communication inter thread
  QObject::connect(&t1, SIGNAL(nouvelleValeur(int)), &t2, SLOT(recupererValeur(int)));
  QObject::connect(&t2, SIGNAL(nouvelleValeur(int)), &t1, SLOT(recupererValeur(int)));
  // démarre les threads qui exécutent chacun leur main()
  qThread1.start();
  qThread2.start();
```

```
// ...
sleep(1);
// met fin au thread qui exécutera terminer()
qThread1.quit();
qThread2.quit();
// attend la fin du thread
qThread1.wait();
qThread2.wait();
return 0;
```
Notre *thread* légèrement modifié :

}

```
#ifndef TTHREAD_H
#define TTHREAD_H
#include <QtCore>
#include "objet.h"
class TThread : public QObject
{
   Q_OBJECT
private:
   Objet monObjet;
   void traiter();
public:
   TThread();
   ~TThread();
public slots:
   void main(); // le corps principal du thread
   void terminer();
   void recupererValeur(int n); // un slot
signals:
   void nouvelleValeur(int n); // un signal
};
```

```
#endif // TTHREAD_H
```
Maintenant, notre *thread* émet un signal et possède un slot :

```
#include "tthread.h"
TThread::TThread()
{
   qDebug() << Q_FUNC_INFO << QThread::currentThreadId() << this;
}
```

```
TThread::~TThread()
{
   qDebug() << Q_FUNC_INFO << QThread::currentThreadId() << this;
}
// le corps principal du thread
void TThread::main()
{
   qDebug() << Q_FUNC_INFO << QThread::currentThreadId() << this;
   traiter();
}
// s'exécutera dans le thread
void TThread::traiter()
{
   qDebug() << Q_FUNC_INFO << QThread::currentThreadId() << this;
   qsrand(QThread::currentThreadId());
   int a = monObjet.calculer();
   emit nouvelleValeur(a);
}
// s'exécutera dans le thread
void TThread::terminer()
{
   qDebug() << Q_FUNC_INFO << QThread::currentThreadId() << this;
}
// s'exécutera dans le thread
void TThread::recupererValeur(int n)
{
   qDebug() << Q_FUNC_INFO << QThread::currentThreadId() << this << n;
}
```
Notre *thread* peut possèder des objets de type QObject et "travailler" avec :

```
#ifndef OBJET_H
#define OBJET_H
#include <QtCore>
class Objet : public QObject
{
   Q_OBJECT
private:
public:
   Objet();
   ~Objet();
   int calculer();
```

```
public slots:
signals:
};
#endif // OBJET_H
#include "objet.h"
Objet::Objet()
{
    qDebug() << Q_FUNC_INFO << QThread::currentThreadId() << this;
}
Objet::~Objet()
\overline{f}qDebug() << Q_FUNC_INFO << QThread::currentThreadId() << this;
}
int Objet::calculer()
\mathcal{L}int a = (int)qrand() % 100;
   qDebug() << Q_FUNC_INFO << QThread::currentThreadId() << this << a;
   return a;
}
```
On obtient :

```
PID : 8047
int main(int, char**) 140051827685248 QThread(0xf17f80)
Objet::Objet() 140051827685248 Objet(0x7fff84fb71d0)
TThread::TThread() 140051827685248 TThread(0x7fff84fb71c0)
Objet::Objet() 140051827685248 Objet(0x7fff84fb71f0)
TThread::TThread() 140051827685248 TThread(0x7fff84fb71e0)
void TThread::main() 140051516827392 TThread(0x7fff84fb71c0)
void TThread::main() 140051300218624 TThread(0x7fff84fb71e0)
void TThread::traiter() 140051516827392 TThread(0x7fff84fb71c0)
void TThread::traiter() 140051300218624 TThread(0x7fff84fb71e0)
int Objet::calculer() 140051516827392 Objet(0x7fff84fb71d0) 72
int Objet::calculer() 140051300218624 Objet(0x7fff84fb71f0) 85
void TThread::recupererValeur(int) 140051300218624 TThread(0x7fff84fb71e0) 72
void TThread::recupererValeur(int) 140051516827392 TThread(0x7fff84fb71c0) 85
void TThread::terminer() 140051516827392 TThread(0x7fff84fb71c0)
void TThread::terminer() 140051300218624 TThread(0x7fff84fb71e0)
virtual TThread::~TThread() 140051827685248 TThread(0x7fff84fb71e0)
virtual Objet::~Objet() 140051827685248 Objet(0x7fff84fb71f0)
virtual TThread::~TThread() 140051827685248 TThread(0x7fff84fb71c0)
virtual Objet::~Objet() 140051827685248 Objet(0x7fff84fb71d0)
```
<span id="page-8-0"></span>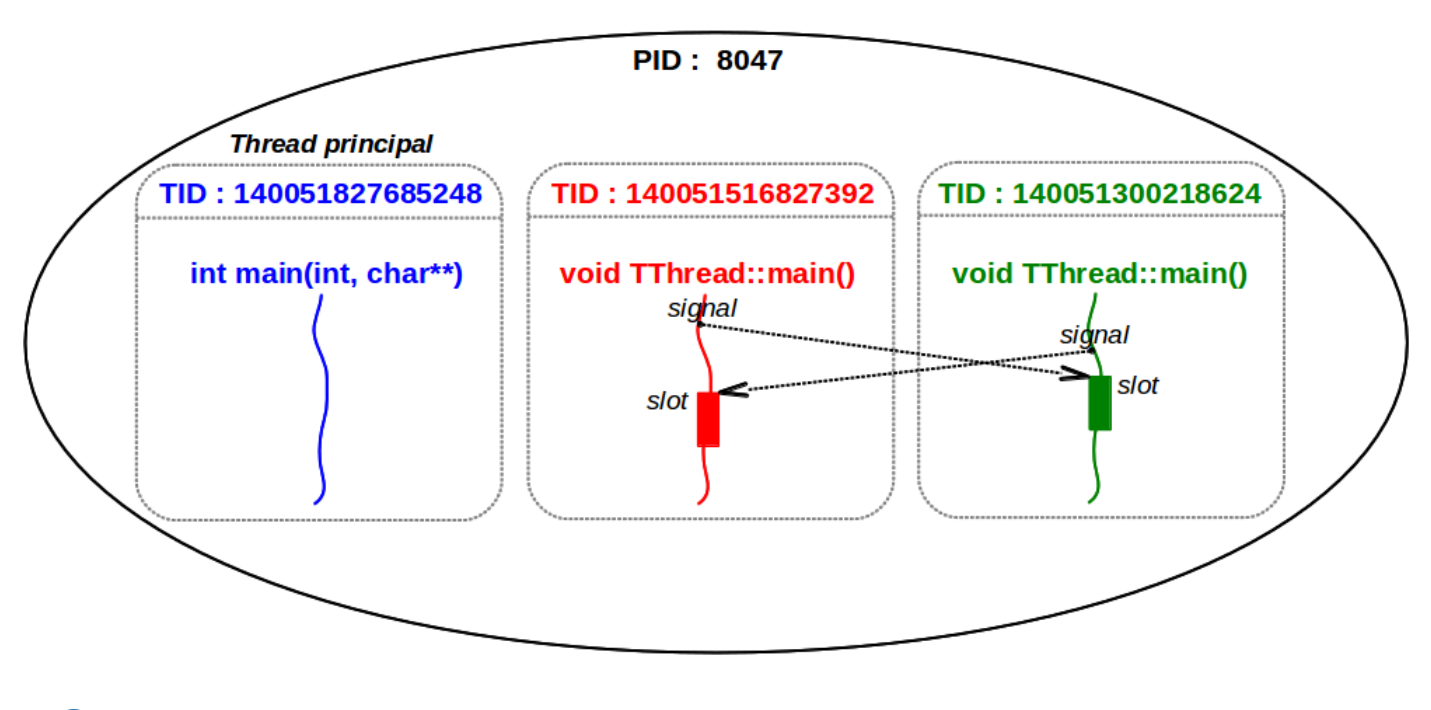

Il est aussi possible d'utiliser ses propres classes dans le mécanisme signal/slot. Pour cela, il faut l'enregistrer dans les métatypes par la méthode qRegisterMetaType(). Par exemple si vous voulez transmettre des QVector de double avec le mécanisme signal/slot, il faudra faire avant la connexion avec connect() :

qRegisterMetaType <**QVector**<**double**> >("QVector<double>");